# The thepdfnumber package

## Heiko Oberdiek<sup>∗</sup> <heiko.oberdiek at googlemail.com>

2016/05/16 v1.1

### **Abstract**

The package converts real numbers to a minimal representation that is stripped from leading or trailing zeros, plus signs and decimal point if not necessary.

## **Contents**

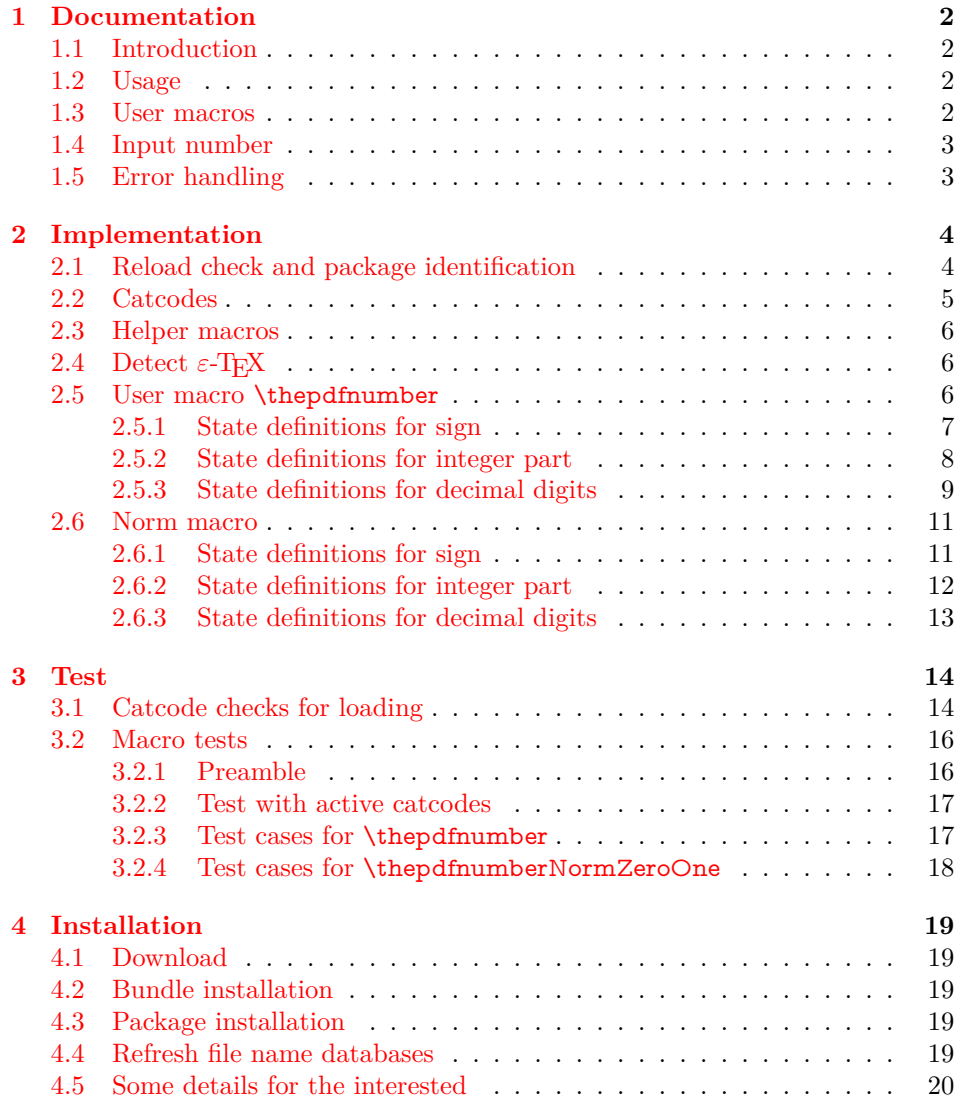

<sup>∗</sup>Please report any issues at https://github.com/ho-tex/oberdiek/issues

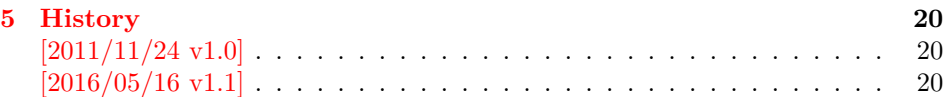

## <span id="page-1-0"></span>**1 Documentation**

## <span id="page-1-1"></span>**1.1 Introduction**

Dealing with the PDF format, there is sometimes the need to write some low level PDF stuff. In case of numbers, the numbers can arise from user input (e.g. color or transparency specifications) or can be calculated. For example,  $\mathbb{A}T\mathbb{R}X$ 's \strip@pt makes a good job to output a real number. It automatically suppresses the decimal part if the number is an integer. However it leaves a leading zero for numbers greater zero and smaller one. Thus the package provides macros that can be used with different formats, even with iniTEX and generates numbers that are valid numbers of the PDF format and whose length is minimal.

## <span id="page-1-2"></span>**1.2 Usage**

The package thepdfnumber can be used with  $\mathbb{F}$ F<sub>E</sub>X, plain T<sub>E</sub>X or even with iniT<sub>E</sub>X:

```
\RequirePackage{thepdfnumber} % LATEX
\input thepdfnumber.sty % plain T<sub>E</sub>X/iniT<sub>E</sub>X
```
The package does not need and have package options.

### <span id="page-1-3"></span>**1.3 User macros**

All user macros are expandable in exact two expansion steps.

\thepdfnumber {⟨*number*⟩}

Macro \thepdfnumber takes a number as argument and expands to a minimal representation of that number. Some examples:

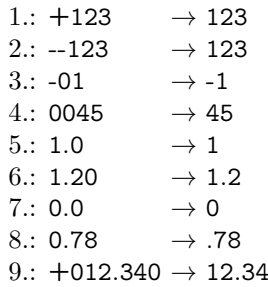

It reduces the length of the number representation:

- The signs are collapsed and only one minus sign is output if the number is negative (see examples 1, 2, 3, 9).
- Leading zeros are removed  $(4, 8, 9)$  unless the number is zero  $(7)$ .
- The decimal part is omitted, if the number is an integer (5, 7).
- Trailing zeros from the decimal part are stripped (5, 6, 7, 9).

The resulting number representation can be catched with one of the following Perl regular expressions:

 $\bullet$   $\hat{\phantom{1}}$  0\$ (zero)

- $\hat{--}$ ?[1-9][0-9]\*\$ (integer)
- $\hat{--}$ ?[0-9]\*\.[0-9]\*[1-9]\$ (real)

This is a valid numeric object of the PDF specification [**pdfspec-iso32000-1**].

### \thepdfnumberNormZeroOne

There are various places in the PDF specification where the number is in the domain 0.0 upto 1.0. Macro thepdfnumberNormZeroOne automatically adjusts the number to fit into that range. Negative numbers are mapped to 0 and numbers greater than one are replaced by 1. Thus the result fits one of the following regular expressions:

- $0$ \$
- $\hat{(-9)}*[1-9]$
- $1$$

Examples:

```
-456 \rightarrow 0-0.001 \to 00.0 \rightarrow 00.010 \rightarrow .010.456 \rightarrow .4561.0 \rightarrow 101.001 \to 14 \rightarrow 1
```
## <span id="page-2-0"></span>**1.4 Input number**

The user macros expect a number as argument. The number can either be given explicitely or as macro that expands in one step to an explicite number, because the first token of the argument is expanded once.

The explicite number consists of

- optional signs  $'$ +' and  $'$ -',
- digits '0' upto '9' and
- an optional dot '.'.

All tokens must have catcode 12 (other), the default catcodes for these characters in LATEX, plain TEX or iniTEX. As Perl regular expression the number is expected in one of the following forms:

- $^{\sim}$ [+-]\*[0-9]+\$
- $^{\frown}$ [+-]\*[0-9]\*\.[0-9]\*\$

At least one digit or the dot must be present.

## <span id="page-2-1"></span>**1.5 Error handling**

The package is not intended for validating numbers or to decide if an argument is a number. Therefore it is an usage error to use the user macros with arguments that are not explicite numbers as specified in the previous sections. Nevertheless some error conditions are sometimes recognized. Errors are given in form of an undefined command sequence. It is the only way to notify  $T_F X$  in expandable context. Expanding to some error text would invalidate the output. Currently the following errors are thrown:

- **\thepdfnumber@ErrorEndMarker:** Internally the argument parsing uses an end marker that is never called directly. If it is called with valid user input, then this is a bug. Otherwise it means the user input contains nasty stuff.
- **\thepdfnumber@ErrorUnexpectedEnd:** The macros expect at least one digit or the dot, otherwise if the argument is empty or only contains signs, then this error is called.
- **\thepdfnumber@ErrorInvalidToken:** It is called if the number contains other tokens than signs, digits or the dot or the token at the wrong place (e.g. a sign after a digit). In case of \thepdfnumberNormZeroOne this error condition might not always be detected, because the number parsing might stop at an early point, when the result is already clear (e.g. if the number is negative or will be greater than one).
- **Improper alphabetic constant:** This error might be thrown by TEX, if the number contains command tokens instead of characters.

## <span id="page-3-0"></span>**2 Implementation**

1 ⟨\*package⟩

## <span id="page-3-1"></span>**2.1 Reload check and package identification**

Reload check, especially if the package is not used with LAT<sub>EX</sub>.

2 \begingroup\catcode61\catcode48\catcode32=10\relax%

```
3 \catcode13=5 \% ^^M
4 \endlinechar=13 %
5 \catcode35=6 \% #
6 \catcode39=12 % '
7 \catcode44=12 \%,
8 \catcode45=12 % -
9 \catcode46=12 % .
10 \catcode58=12 % :
11 \catcode64=11 % @
12 \catcode123=1 % {
13 \catcode125=2 % }
14 \expandafter\let\expandafter\x\csname ver@thepdfnumber.sty\endcsname
15 \ifx\x\relax % plain-TeX, first loading
16 \else
17 \def\empty{}%
18 \ifx\x\empty % LaTeX, first loading,
19 % variable is initialized, but \ProvidesPackage not yet seen
20 \else
21 \expandafter\ifx\csname PackageInfo\endcsname\relax
22 \det\{x\#1\#2\%23 \immediate\write-1{Package #1 Info: #2.}%
24 }%
25 \else
26 \def\x#1#2{\PackageInfo{#1}{#2, stopped}}%
27 \fi
28 \x{thepdfnumber}{The package is already loaded}%
29 \aftergroup\endinput
30 \overline{\phantom{0}30}31 \sqrt{f}
```
32 \endgroup%

Package identification:

- 33 \begingroup\catcode61\catcode48\catcode32=10\relax%
- 34 \catcode13=5 % ^^M
- 35 \endlinechar=13 %
- 36 \catcode35=6 % #

```
37 \catcode39=12 % '
38 \catcode40=12 % (
39 \catcode41=12 % )
40 \catcode44=12 % ,
41 \catcode45=12 % -
42 \catcode46=12 % .
43 \catcode47=12 % /
44 \catcode58=12 % :
45 \catcode64=11 % @
46 \catcode91=12 % [
47 \catcode93=12 % ]
48 \catcode123=1 % {
49 \catcode125=2 % }
50 \expandafter\ifx\csname ProvidesPackage\endcsname\relax
51 \def\x#1#2#3[#4]{\endgroup
52 \immediate\write-1{Package: #3 #4}%
53 \xdef#1{#4}%
54 }%
55 \else
56 \def\x#1#2[#3]{\endgroup
57 \#2[{\#3}]%
58 \ifx#1\@undefined
59 \xdef#1{#3}%
60 \overline{\phantom{0}} \fi
61 \iint x \neq 1 \relax62 \xdef#1{#3}%
63 \overline{\phantom{0}} \fi
64 }%
65 \fi
66 \expandafter\x\csname ver@thepdfnumber.sty\endcsname
```

```
67 \ProvidesPackage{thepdfnumber}%
```

```
68 [2016/05/16 v1.1 Print PDF numbers with minimal digits (HO)]%
```
## <span id="page-4-0"></span>**2.2 Catcodes**

```
69 \begingroup\catcode61\catcode48\catcode32=10\relax%
70 \catcode13=5 % ^^M
71 \endlinechar=13 %
72 \catcode123=1 % {
73 \catcode125=2 % }
74 \catcode64=11 % @
75 \def\x{\endgroup
76 \expandafter\edef\csname ThPdNu@AtEnd\endcsname{%
77 \endlinechar=\the\endlinechar\relax
78 \catcode13=\the\catcode13\relax
79 \catcode32=\the\catcode32\relax
80 \catcode35=\the\catcode35\relax
81 \catcode61=\the\catcode61\relax
82 \catcode64=\the\catcode64\relax
83 \catcode123=\the\catcode123\relax
84 \catcode125=\the\catcode125\relax
85 }%
86 }%
87 \x\catcode61\catcode48\catcode32=10\relax%
88 \catcode13=5 % ^^M
89 \endlinechar=13 %
90 \catcode35=6 % #
91 \catcode64=11 % @
92 \catcode123=1 % {
93 \catcode125=2 % }
94 \def\TMP@EnsureCode#1#2{%
```

```
95 \edef\ThPdNu@AtEnd{%
```
 \ThPdNu@AtEnd 97 \catcode#1=\the\catcode#1\relax }% \catcode#1=#2\relax } \TMP@EnsureCode{33}{12}% ! \TMP@EnsureCode{36}{3}% \$ \TMP@EnsureCode{38}{4}% & \TMP@EnsureCode{42}{12}% \* \TMP@EnsureCode{43}{12}% + \TMP@EnsureCode{45}{12}% - \TMP@EnsureCode{46}{12}% . \TMP@EnsureCode{60}{12}% < \TMP@EnsureCode{62}{12}% > \TMP@EnsureCode{96}{12}% ` \edef\ThPdNu@AtEnd{\ThPdNu@AtEnd\noexpand\endinput}

### <span id="page-5-0"></span>**2.3 Helper macros**

#### \ThPdNu@FIN

\def\ThPdNu@FIN{\thepdfnumber@ErrorEndMarker}

#### \ThPdNu@space

\def\ThPdNu@space{ }

#### \ThPdNu@zero

\chardef\ThPdNu@zero=0 %

\ThPdNu@one

\chardef\ThPdNu@one=1 %

#### \ThPdNu@firstoftwo

\long\def\ThPdNu@firstoftwo#1#2{#1}

#### \ThPdNu@secondoftwo

\long\def\ThPdNu@secondoftwo#1#2{#2}

## <span id="page-5-1"></span>**2.4** Detect  $\varepsilon$ -T<sub>E</sub>X

```
118 \begingroup\expandafter\expandafter\expandafter\endgroup
119 \expandafter\ifx\csname detokenize\endcsname\relax
120 \catcode`\&=14 %
121 \catcode`\$=9 %
122 \else
123 \catcode`\&=9 %
124 \catcode`\$=14 %
125 \text{ }\mathsf{h}
```
### <span id="page-5-2"></span>**2.5 User macro \thepdfnumber**

### \thepdfnumber

 \def\thepdfnumber#1{% \romannumeral & \iftrue\expandafter\ThPdNu@State@Plus\expandafter\fi & \detokenize\expandafter{#1}% & \ThPdNu@FIN \$ \ifx\ThPdNu@FIN#1\ThPdNu@FIN \$ \expandafter\ThPdNu@firstoftwo \$ \else \$ \expandafter\ThPdNu@secondoftwo 135  $$\Lambda$$  \$ {% \$ \ThPdNu@zero

 \$ 0\thepdfnumber@ErrorUnexpectedEnd \$ }{% \$ \iftrue\expandafter\ThPdNu@State@Plus\expandafter\fi#1\ThPdNu@FIN \$ }% }

## <span id="page-6-0"></span>**2.5.1 State definitions for sign**

## \ThPdNu@State@Plus

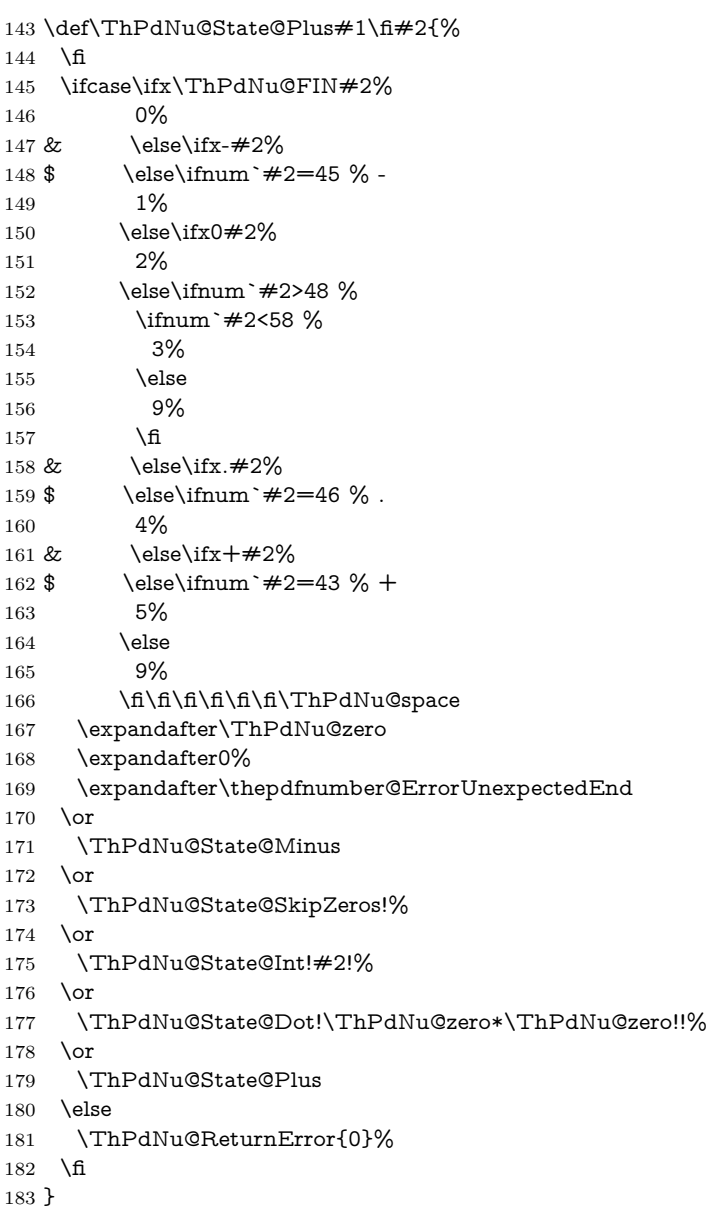

### \ThPdNu@State@Minus

\def\ThPdNu@State@Minus#1\fi#2{%

- \fi
- \ifcase\ifx\ThPdNu@FIN#2%
- 0% 188  $\else\if{x0#2\%}\n$
- 1%
- 190 \else\ifnum`#2>48  $\%$
- 191 \ifnum`#2<58 %
- 2%
- 193 \else
	-

 9% 195 \fi 196 & \else\ifx.#2% 197  $\lesssim$  \else\ifnum  $\neq$  2=46 %. 3% 199 &  $\lesssim$ 200 \$ \else\ifnum`#2=45 % - 4% 202 &  $\lesssim$ 203 \$ \else\ifnum`#2=43 % + 5% \else 9% 207 \fi\fi\fi\fi\fi\fi\ThPdNu@space \expandafter\ThPdNu@zero \expandafter0% \expandafter\thepdfnumber@ErrorUnexpectedEnd \or \ThPdNu@State@SkipZeros-!% \or \ThPdNu@State@Int-!#2!% \or \ThPdNu@State@Dot-!\ThPdNu@zero\*\ThPdNu@zero!!% \or \ThPdNu@State@Plus \or \ThPdNu@State@Minus \else \ThPdNu@ReturnError{0}% 223 \fi }

#### \ThPdNu@ReturnError

 \def\ThPdNu@ReturnError#1#2\fi#3\ThPdNu@FIN{% 226 \fi \ThPdNu@zero #1% \thepdfnumber@ErrorInvalidToken

}

## <span id="page-7-0"></span>**2.5.2 State definitions for integer part**

#### \ThPdNu@State@SkipZeros

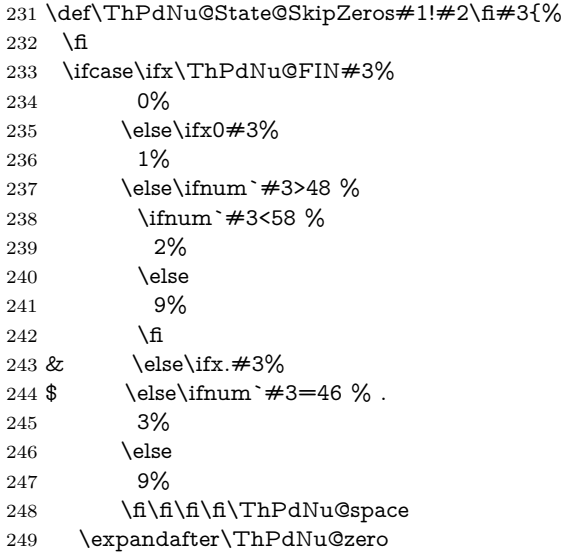

- \expandafter0%
- \or
- \ThPdNu@State@SkipZeros#1!%
- \or
- \ThPdNu@State@Int#1!#3!%
- \or
- \ThPdNu@State@Dot#1!\ThPdNu@zero\*\ThPdNu@zero!!%
- \else
- \ThPdNu@ReturnError{0}%
- 259 \fi
- }

### \ThPdNu@State@Int

 \def\ThPdNu@State@Int#1!#2!#3\fi#4{%  $262 \text{ }\Lambda$ fi \ifcase\ifx\ThPdNu@FIN#4% 0% 265 \else\ifnum`#4>47 % \ifnum`#4<58 % 1% \else 9% 270  $\qquad \qquad$  \fi 271 &  $\else$  \else\ifx.  $\#4\%$ 272  $\lesssim$  \else\ifnum  $\neq$  4=46 %. 2% \else 9% \fi\fi\fi\ThPdNu@space \ThPdNu@ReturnInt{#1#2}% \or \ThPdNu@State@Int#1!#2#4!% \or \ThPdNu@State@Dot#1!\ThPdNu@one#2\*\ThPdNu@zero!!% \else \ThPdNu@ReturnError{#1#2}% 284 \fi }

### \ThPdNu@ReturnInt

286 \def\ThPdNu@ReturnInt#1#2\fi{% \fi \ThPdNu@zero #1% }

## <span id="page-8-0"></span>**2.5.3 State definitions for decimal digits**

### \ThPdNu@State@Dot

```
291 \def\ThPdNu@State@Dot#1*#2#3!#4!#5\fi#6{%
292 \sqrt{f}293 \ifcase\ifx\ThPdNu@FIN#6%
294 0%
295 \else\ifnum`#6>48 %
296 \ifnum`#6<58 %
297 1%
298 \text{else}299 9%
300 \overline{\text{)}301 \else\ifx0#6%
302 2%
303 \else
```
- 9%
- \fi\fi\fi\ThPdNu@space
- \ThPdNu@ReturnNumber#1\*#2#3!%
- \or
- \ThPdNu@State@Dot#1\*\ThPdNu@one#3#4#6!!%
- \or
- \ThPdNu@State@DotZero#1\*#2#3!#4#6!%
- \else
- 312 \ThPdNu@ReturnNumberInvalid#1\*#2#3!%
- \fi
- }

### \ThPdNu@State@DotZero

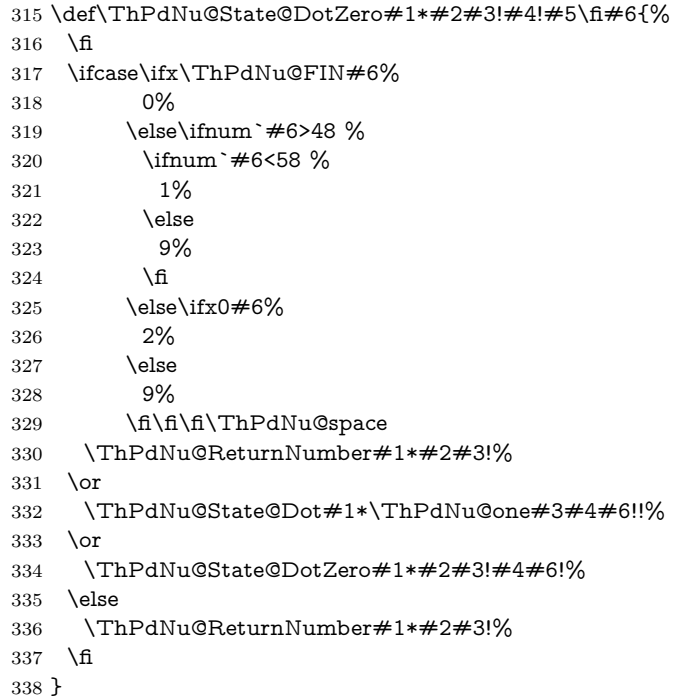

#### \ThPdNu@ReturnNumber

339 \def\ThPdNu@ReturnNumber#1!#2#3\*#4#5!#6\fi{%

- \fi \ifcase#2%
- \expandafter\ThPdNu@firstoftwo
- \else
- \expandafter\ThPdNu@secondoftwo
- \fi
- {%
- \ifcase#4%
- \expandafter\ThPdNu@firstoftwo
- \else
- \expandafter\ThPdNu@secondoftwo
- \fi
- {\ThPdNu@zero 0}%
- {\ThPdNu@zero #1.#5}%
- }{%
- \ifcase#4%
- \expandafter\ThPdNu@firstoftwo
- \else
- \expandafter\ThPdNu@secondoftwo
- \fi
- {\ThPdNu@zero #1#3}%
- {\ThPdNu@zero #1#3.#5}%
- }%

### }

### \ThPdNu@ReturnNumberInvalid

```
364 \def\ThPdNu@ReturnNumberInvalid#1*#2!#3\fi#4\ThPdNu@FIN{%
365 \fi
366 \iftrue\ThPdNu@ReturnNumber#1*#2!\fi
367 \thepdfnumber@ErrorInvalidToken
```
}

## <span id="page-10-0"></span>**2.6 Norm macro**

### \thepdfnumberNormZeroOne

 \def\thepdfnumberNormZeroOne#1{% \romannumeral & \iftrue\expandafter\ThPbNu@StateN@Plus\expandafter\fi & \detokenize\expandafter{#1}% & \ThPdNu@FIN \$ \ifx\ThPdNu@FIN#1\ThPdNu@FIN \$ \expandafter\ThPdNu@firstoftwo \$ \else \$ \expandafter\ThPdNu@secondoftwo 378  $$ \f{fi}$  \$ {% \$ \ThPdNu@zero \$ 0\thepdfnumber@ErrorUnexpectedEnd \$ }{% \$ \iftrue\expandafter\ThPbNu@StateN@Plus\expandafter\fi#1\ThPdNu@FIN \$ }% }

### <span id="page-10-1"></span>**2.6.1 State definitions for sign**

#### \ThPbNu@StateN@Plus

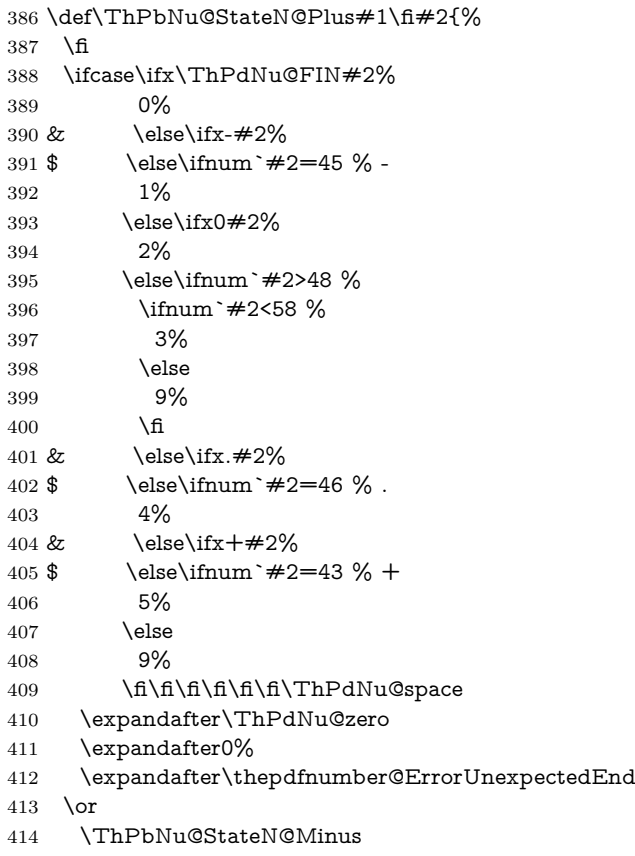

- \or
- \ThPbNu@StateN@SkipZeros
- \or
- \ThPdNu@ReturnAndSkip{1}%
- \or
- \ThPbNu@StateN@Dot\ThPdNu@zero!!%
- \or
- \ThPbNu@StateN@Plus
- \else
- \ThPdNu@ReturnError{0}%
- \fi }

### \ThPbNu@StateN@Minus

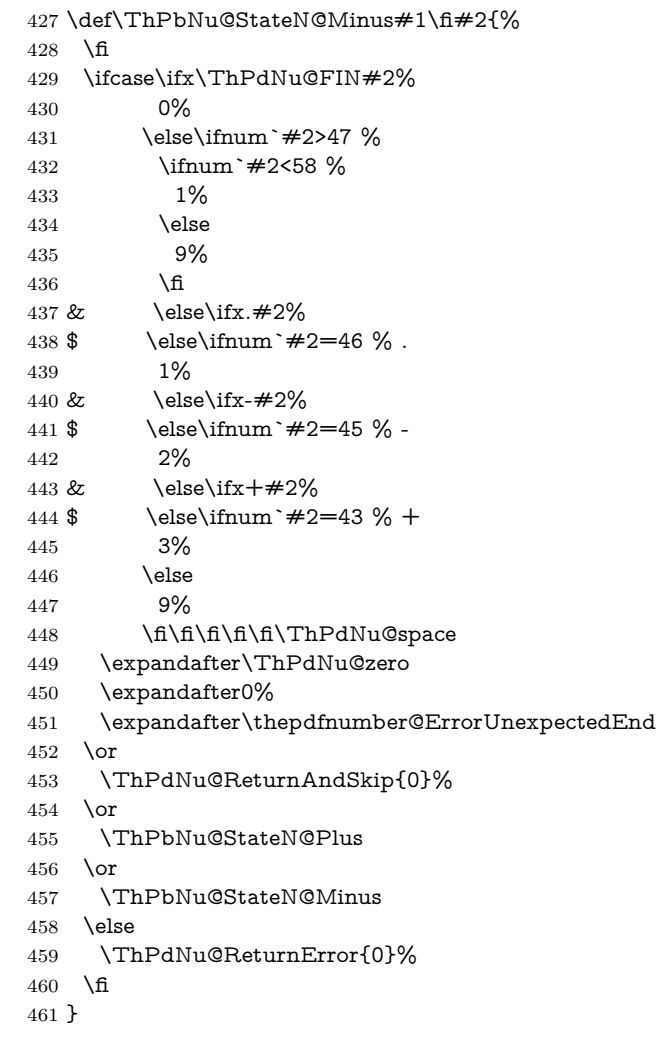

### \ThPdNu@ReturnAndSkip

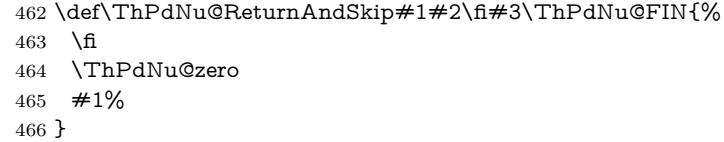

## <span id="page-11-0"></span>**2.6.2 State definitions for integer part**

### \ThPbNu@StateN@SkipZeros

 \def\ThPbNu@StateN@SkipZeros#1\fi#2{% 468 \fi

 \ifcase\ifx\ThPdNu@FIN#2% 0% 471 \else\ifx0 $\#2\%$  1% \else\ifnum`#2>48 % \ifnum`#2<58 % 2% 476 \else 9% 478  $\qquad \qquad \Lambda$ 479  $\&$  \else\ifx.#2% 480  $\frac{\tanh \#2=46 \%}{ }$  3% 482 \else 9% \fi\fi\fi\fi\ThPdNu@space \expandafter\ThPdNu@zero \expandafter0% \or \ThPbNu@StateN@SkipZeros% \or \ThPdNu@ReturnAndSkip{1}% \or \ThPbNu@StateN@Dot\ThPdNu@zero!!% \else \ThPdNu@ReturnError{0}% 495 \fi }

## <span id="page-12-0"></span>**2.6.3 State definitions for decimal digits**

### \ThPbNu@StateN@Dot

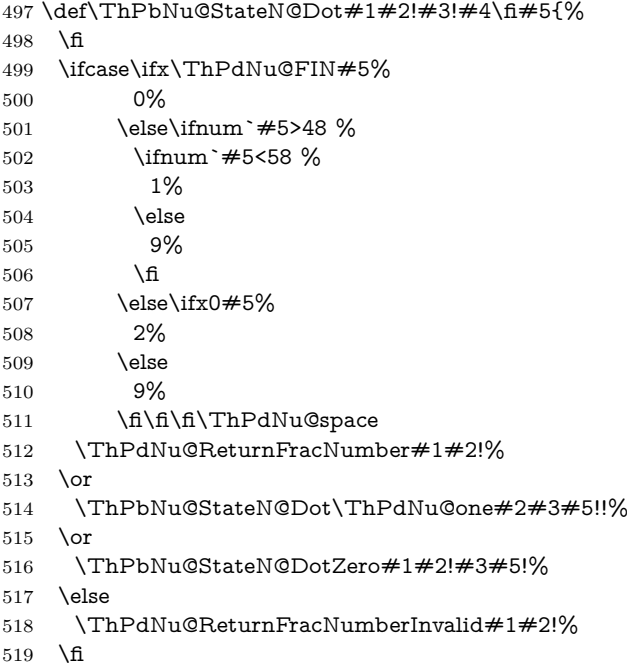

}

#### \ThPbNu@StateN@DotZero

 \def\ThPbNu@StateN@DotZero#1#2!#3!#4\fi#5{%  $522 \overline{\phantom{a}}$ 

- 523 \ifcase\ifx\ThPdNu@FIN#5%<br>524 0%
- 

 \else\ifnum`#5>48 % \ifnum`#5<58 % 1% \else 9% 530  $\qquad \qquad$  \fi 531 \else\ifx0 $#5\%$  2% 533 \else 9% \fi\fi\fi\ThPdNu@space \ThPdNu@ReturnFracNumber#1#2!% \or \ThPbNu@StateN@Dot\ThPdNu@one#2#3#5!!% \or \ThPbNu@StateN@DotZero#1#2!#3#5!% \else \ThPdNu@ReturnFracNumberInvalid#1#2!% \fi }

#### \ThPdNu@ReturnFracNumber

545 \def\ThPdNu@ReturnFracNumber#1#2!#3\fi{% 546 \fi \ifcase#1% \expandafter\ThPdNu@firstoftwo \else \expandafter\ThPdNu@secondoftwo  $551 \overline{\phantom{0}}$  {\ThPdNu@zero 0}% {\ThPdNu@zero .#2}% }

#### \ThPdNu@ReturnFracNumberInvalid

 \def\ThPdNu@ReturnFracNumberInvalid#1!#2\fi#3\ThPdNu@FIN{% \fi \iftrue\ThPdNu@ReturnFracNumber#1!\fi \thepdfnumber@ErrorInvalidToken } \ThPdNu@AtEnd% ⟨/package⟩

## <span id="page-13-0"></span>**3 Test**

## <span id="page-13-1"></span>**3.1 Catcode checks for loading**

```
562 ⟨*test1⟩
563 \catcode`\{=1 %
564 \catcode`\}=2 %
565 \catcode`\#=6 %
566 \catcode`\@=11 %
567 \expandafter\ifx\csname count@\endcsname\relax
568 \countdef\count@=255 %
569 \fi
570 \expandafter\ifx\csname @gobble\endcsname\relax
571 \long\def\@gobble#1{}%
572 \text{ }\Lambdafi
573 \expandafter\ifx\csname @firstofone\endcsname\relax
574 \long\def\@firstofone#1{#1}%
575 \fi
```

```
576 \expandafter\ifx\csname loop\endcsname\relax
577 \expandafter\@firstofone
578 \else
579 \expandafter\@gobble
580 \overline{\text{fi}}581 {%
582 \def\loop#1\repeat{%
583 \def\body{#1}%
584 \iterate
585 }%
586 \def\iterate{%
587 \body
588 \let\next\iterate
589 \else
590 \let\next\relax
591 \fi
592 \next
593 }%
594 \let\repeat=\fi
595 }%
596 \def\RestoreCatcodes{}
597 \count@=0 %
598 \loop
599 \edef\RestoreCatcodes{%
600 \RestoreCatcodes
601 \catcode\the\count@=\the\catcode\count@\relax
602 }%
603 \ifnum\count@<255 %
604 \advance\count@ 1 %
605 \repeat
606
607 \def\RangeCatcodeInvalid#1#2{%
608 \count@=#1\relax
609 \loop
610 \catcode\count@=15 %
611 \ifnum\count@<#2\relax
612 \advance\count@ 1 %
613 \repeat
614 }
615 \def\RangeCatcodeCheck#1#2#3{%
616 \count@=#1\relax
617 \loop
618 \ifnum#3=\catcode\count@
619 \else
620 \errmessage{%
621 Character \the\count@\space
622 with wrong catcode \the\catcode\count@\space
623 instead of \number#3%
624 }%
625 \fi
626 \ifnum\count@<#2\relax
627 \advance\count@ 1 %
628 \repeat
629 }
630 \def\space{ }
631 \expandafter\ifx\csname LoadCommand\endcsname\relax
632 \def\LoadCommand{\input thepdfnumber.sty\relax}%
633 \fi
634 \def\Test{%
635 \RangeCatcodeInvalid{0}{47}%
636 \RangeCatcodeInvalid{58}{64}%
637 \RangeCatcodeInvalid{91}{96}%
```
- \RangeCatcodeInvalid{123}{255}%
- \catcode`\@=12 %
- \catcode`\\=0 %
- \catcode`\%=14 %
- \LoadCommand
- \RangeCatcodeCheck{0}{36}{15}%
- \RangeCatcodeCheck{37}{37}{14}%
- \RangeCatcodeCheck{38}{47}{15}%
- \RangeCatcodeCheck{48}{57}{12}%
- \RangeCatcodeCheck{58}{63}{15}% \RangeCatcodeCheck{64}{64}{12}%
- \RangeCatcodeCheck{65}{90}{11}%
- \RangeCatcodeCheck{91}{91}{15}%
- \RangeCatcodeCheck{92}{92}{0}%
- \RangeCatcodeCheck{93}{96}{15}%
- \RangeCatcodeCheck{97}{122}{11}%
- \RangeCatcodeCheck{123}{255}{15}%
- \RestoreCatcodes
- }
- **\Test**
- \csname @@end\endcsname
- \end
- ⟨/test1⟩

### <span id="page-15-0"></span>**3.2 Macro tests**

### <span id="page-15-1"></span>**3.2.1 Preamble**

```
661 ⟨*test2⟩
662 \catcode`\{=1
663 \catcode`\}=2
664 \catcode \#=6
665 \catcode`\@=11
666 \errorcontextlines=10000 %
667 \def\msg#{\immediate\write16}
668 \def\space{ }
669 \begingroup\expandafter\expandafter\expandafter\endgroup
670 \expandafter\ifx\csname RequirePackage\endcsname\relax
671 \input thepdfnumber.sty\relax
672 \else
673 \RequirePackage{thepdfnumber}[2016/05/16]%
674 \fi
```

```
\Test
      675 \def\Test#1#2{%
```
\def\TestExpected{#2}%

```
677 ⟨*active⟩
```
- \edef\TestExpected{\TestExpected}%
- ⟨/active⟩
- \expandafter\expandafter\expandafter\def
- \expandafter\expandafter\expandafter\TestResult
- \expandafter\expandafter\expandafter{%
- \TestCommand{#1}%
- }%
- \begingroup
- \toks0\expandafter{\TestResult}%
- \toks2\expandafter{\TestExpected}%
- \ifx\TestResult\TestExpected
- 689 \msg{\* OK:  $\#1 \implies \theta$  \the\toks0}%
- \else
- 691 \errmessage{FAILED:  $\#1 \implies \theta\cdot(\theta\cdot2)$  \the\toks0\space(\the\toks2)}%
- \fi
- \endgroup

```
694 }
```
 \let\thepdfnumber@ErrorUnexpectedEnd\relax \let\thepdfnumber@ErrorInvalidToken\relax

### <span id="page-16-0"></span>**3.2.2 Test with active catcodes**

```
697 ⟨*active⟩
698 \catcode`\~=13 %
699 \def\ThPdNu@Temp#1{%
700 \begingroup
701 \lccode`\~=`#1 %
702 \lowercase{\endgroup
703 \edef~%
704 }{\string#1}%
705 \catcode`#1=13 %
706 }
707 \ThPdNu@Temp{.}
708 \ThPdNu@Temp{-}
709 \ThPdNu@Temp{+}
710 ⟨/active⟩
```
<span id="page-16-1"></span>**3.2.3 Test cases for \thepdfnumber**

#### \TestCommand

\let\TestCommand\thepdfnumber

```
712 \Test{0}{0}
713 \Test{1}{1}
714 \Test{23}{23}
715 \Test{0045}{45}
716 \Test{4500}{4500}
717 \Test{-0}{0}
718 \Test{-1}{-1}
719 \Test{-00002}{-2}
720 \Test{-010203}{-10203}
721 \Test{+0}{0}
722 \Test{+123}{123}
723
724 \Test{+-4}{-4}
725 \Test{+-+-4}{4}
726 \Test{++--++--++4}{4}
727 \Test{+++---+++---+++---4}{-4}
728
729 \Test{.}{0}
730 \Test{0.}{0}
731 \Test{.0}{0}
732 \Test{0.}{0}
733 \Test{-.}{0}
734 \Test{-0.}{0}
735 \Test{-.0}{0}
736 \Test{-0.}{0}
737 \Test{010.020}{10.02}
738 \Test{123.456}{123.456}
739 \Test{12.}{12}
740 \Test{.123}{.123}
741 \Test{.0001}{.0001}
742 \Test{.00100}{.001}
743 \Test{.12003400560078009}{.12003400560078009}
744 \Test{-.12003400560078009}{-.12003400560078009}
745 \Test{04.0500000}{4.05}
746
747 \Test{}{0\thepdfnumber@ErrorUnexpectedEnd}
748 \Test{+}{0\thepdfnumber@ErrorUnexpectedEnd}
749 \Test{-}{0\thepdfnumber@ErrorUnexpectedEnd}
750 \Test{a}{0\thepdfnumber@ErrorInvalidToken}
```
 \Test{0x1}{0\thepdfnumber@ErrorInvalidToken} \Test{4x56}{4\thepdfnumber@ErrorInvalidToken} \Test{012,34}{12\thepdfnumber@ErrorInvalidToken} \Test{0.12x4}{.12\thepdfnumber@ErrorInvalidToken}

### <span id="page-17-0"></span>**3.2.4 Test cases for \thepdfnumberNormZeroOne**

#### \TestCommand

\let\TestCommand\thepdfnumberNormZeroOne

 \Test{0}{0} \Test{1}{1} \Test{23}{1} \Test{12}{1} \Test{10}{1} \Test{0045}{1} \Test{001}{1} \Test{-0}{0} \Test{-1}{0} \Test{-01}{0} \Test{-4}{0} \Test{+-0}{0} \Test{+-+-1}{1} \Test{++--++--++1}{1} \Test{+++---+++---+++---1}{0} \Test{.}{0} \Test{0.}{0} \Test{.0}{0} \Test{0.}{0} \Test{-.}{0} \Test{-0.}{0} \Test{-.0}{0} \Test{-0.}{0} \Test{010.020}{1} \Test{123.456}{1} \Test{12.}{1} \Test{.123}{.123} \Test{.0001}{.0001} \Test{.00100}{.001} \Test{.12003400560078009}{.12003400560078009} \Test{-.12003400560078009}{0} \Test{04.0500000}{1} \Test{0.1200340056}{.1200340056} \Test{1.05}{1} \Test{}{0\thepdfnumber@ErrorUnexpectedEnd} \Test{+}{0\thepdfnumber@ErrorUnexpectedEnd} \Test{-}{0\thepdfnumber@ErrorUnexpectedEnd} \Test{a}{0\thepdfnumber@ErrorInvalidToken} \Test{0x1}{0\thepdfnumber@ErrorInvalidToken} \Test{4x56}{1} \Test{012,34}{1} \Test{.012x4}{.012\thepdfnumber@ErrorInvalidToken} \csname @@end\endcsname\end

⟨/test2⟩

## <span id="page-18-0"></span>**4 Installation**

### <span id="page-18-1"></span>**4.1 Download**

Package. This package is available on CTAN<sup>[1](#page-18-5)</sup>:

**[CTAN:macros/latex/contrib/oberdiek/thepdfnumber.dtx](http://ctan.org/tex-archive/macros/latex/contrib/oberdiek/thepdfnumber.dtx)** The source file.

**[CTAN:macros/latex/contrib/oberdiek/thepdfnumber.pdf](http://ctan.org/tex-archive/macros/latex/contrib/oberdiek/thepdfnumber.pdf)** Documentation.

**Bundle.** All the packages of the bundle 'oberdiek' are also available in a TDS compliant ZIP archive. There the packages are already unpacked and the documentation files are generated. The files and directories obey the TDS standard.

**[CTAN:install/macros/latex/contrib/oberdiek.tds.zip](http://ctan.org/tex-archive/install/macros/latex/contrib/oberdiek.tds.zip)**

*TDS* refers to the standard "A Directory Structure for T<sub>E</sub>X Files" ([CTAN:tds/](http://ctan.org/tex-archive/tds/tds.pdf) [tds.pdf](http://ctan.org/tex-archive/tds/tds.pdf)). Directories with texmf in their name are usually organized this way.

## <span id="page-18-2"></span>**4.2 Bundle installation**

**Unpacking.** Unpack the oberdiek.tds.zip in the TDS tree (also known as texmf tree) of your choice. Example (linux):

unzip oberdiek.tds.zip -d ~/texmf

**Script installation.** Check the directory TDS:scripts/oberdiek/ for scripts that need further installation steps. Package attachfile2 comes with the Perl script pdfatfi.pl that should be installed in such a way that it can be called as pdfatfi. Example (linux):

chmod +x scripts/oberdiek/pdfatfi.pl cp scripts/oberdiek/pdfatfi.pl /usr/local/bin/

## <span id="page-18-3"></span>**4.3 Package installation**

**Unpacking.** The .dtx file is a self-extracting docstrip archive. The files are extracted by running the .dtx through plain T<sub>E</sub>X:

tex thepdfnumber.dtx

**TDS.** Now the different files must be moved into the different directories in your installation TDS tree (also known as texmf tree):

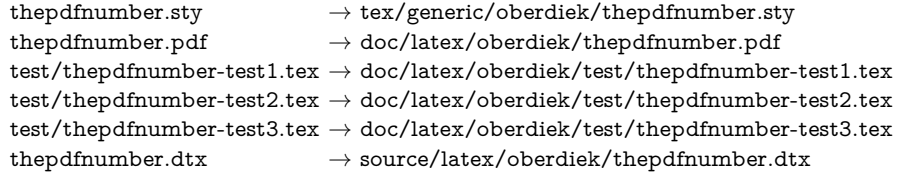

If you have a docstrip.cfg that configures and enables docstrip's TDS installing feature, then some files can already be in the right place, see the documentation of docstrip.

## <span id="page-18-4"></span>**4.4 Refresh file name databases**

If your T<sub>E</sub>X distribution (teT<sub>E</sub>X, mikT<sub>E</sub>X, ...) relies on file name databases, you must refresh these. For example, teTEX users run texhash or mktexlsr.

<span id="page-18-5"></span><sup>1</sup><http://ctan.org/pkg/thepdfnumber>

### <span id="page-19-0"></span>**4.5 Some details for the interested**

Unpacking with L<sup>A</sup>T<sub>E</sub>X. The .dtx chooses its action depending on the format:

plain T<sub>E</sub>X: Run docstrip and extract the files.

**LATEX:** Generate the documentation.

If you insist on using  $L^2 \to K^2$  for docstrip (really, docstrip does not need  $L^2 \to K$ ), then inform the autodetect routine about your intention:

latex \let\install=y\input{thepdfnumber.dtx}

Do not forget to quote the argument according to the demands of your shell.

Generating the documentation. You can use both the .dtx or the .drv to generate the documentation. The process can be configured by the configuration file ltxdoc.cfg. For instance, put this line into this file, if you want to have A4 as paper format:

### \PassOptionsToClass{a4paper}{article}

An example follows how to generate the documentation with pdfI $\Delta T$ FX:

pdflatex thepdfnumber.dtx makeindex -s gind.ist thepdfnumber.idx pdflatex thepdfnumber.dtx makeindex -s gind.ist thepdfnumber.idx pdflatex thepdfnumber.dtx

## <span id="page-19-1"></span>**5 History**

<span id="page-19-2"></span>**[2011/11/24 v1.0]**

• First version.

## <span id="page-19-3"></span>**[2016/05/16 v1.1]**

• Documentation updates.

## **6 Index**

Numbers written in italic refer to the page where the corresponding entry is described; numbers underlined refer to the code line of the definition; plain numbers refer to the code lines where the entry is used.

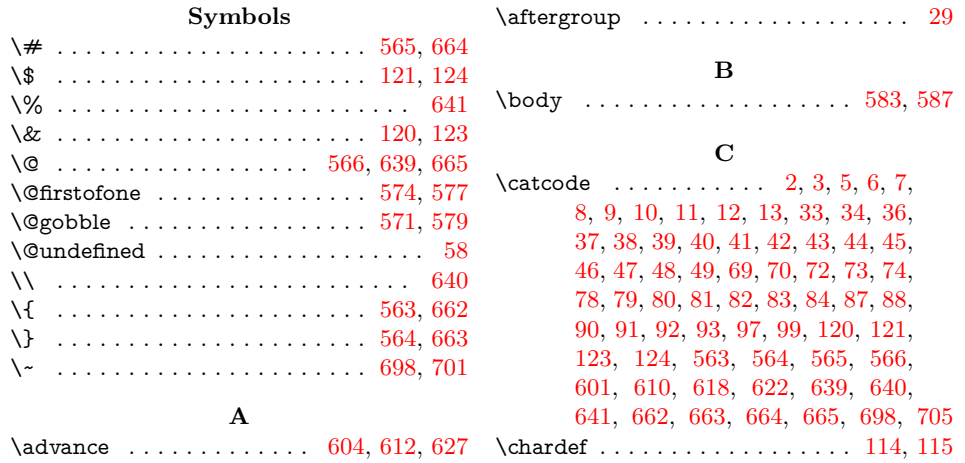

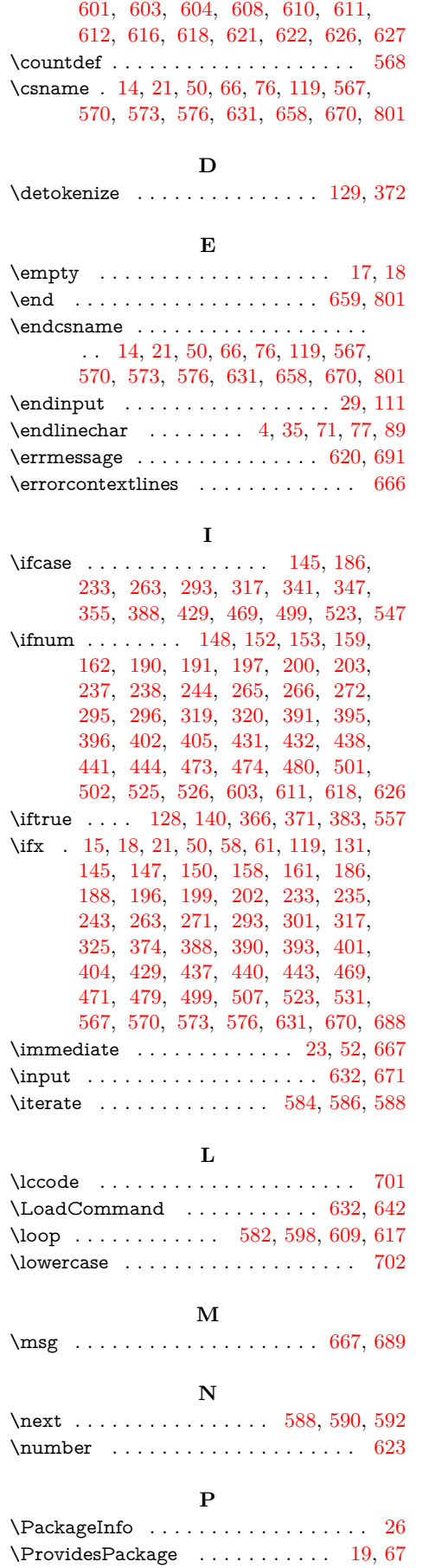

\count@ .............. [568,](#page-21-0) [597,](#page-21-0)

## **R**

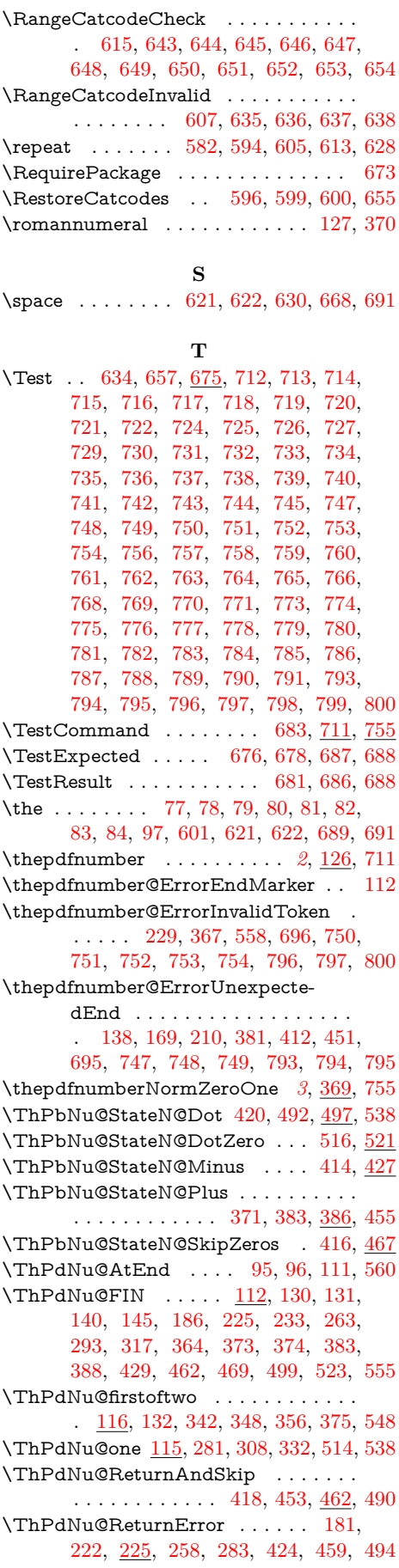

<span id="page-21-0"></span>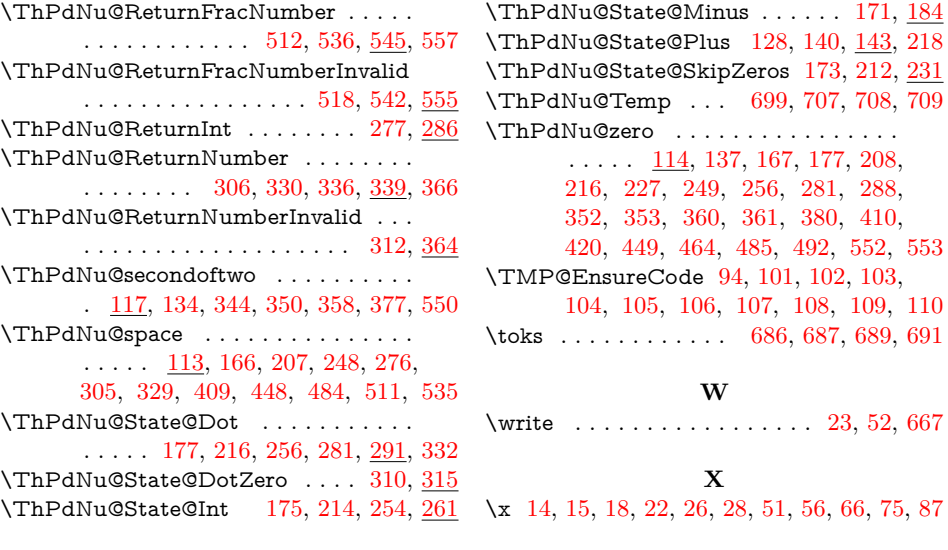